## **PC Student Success Planning Checklist**

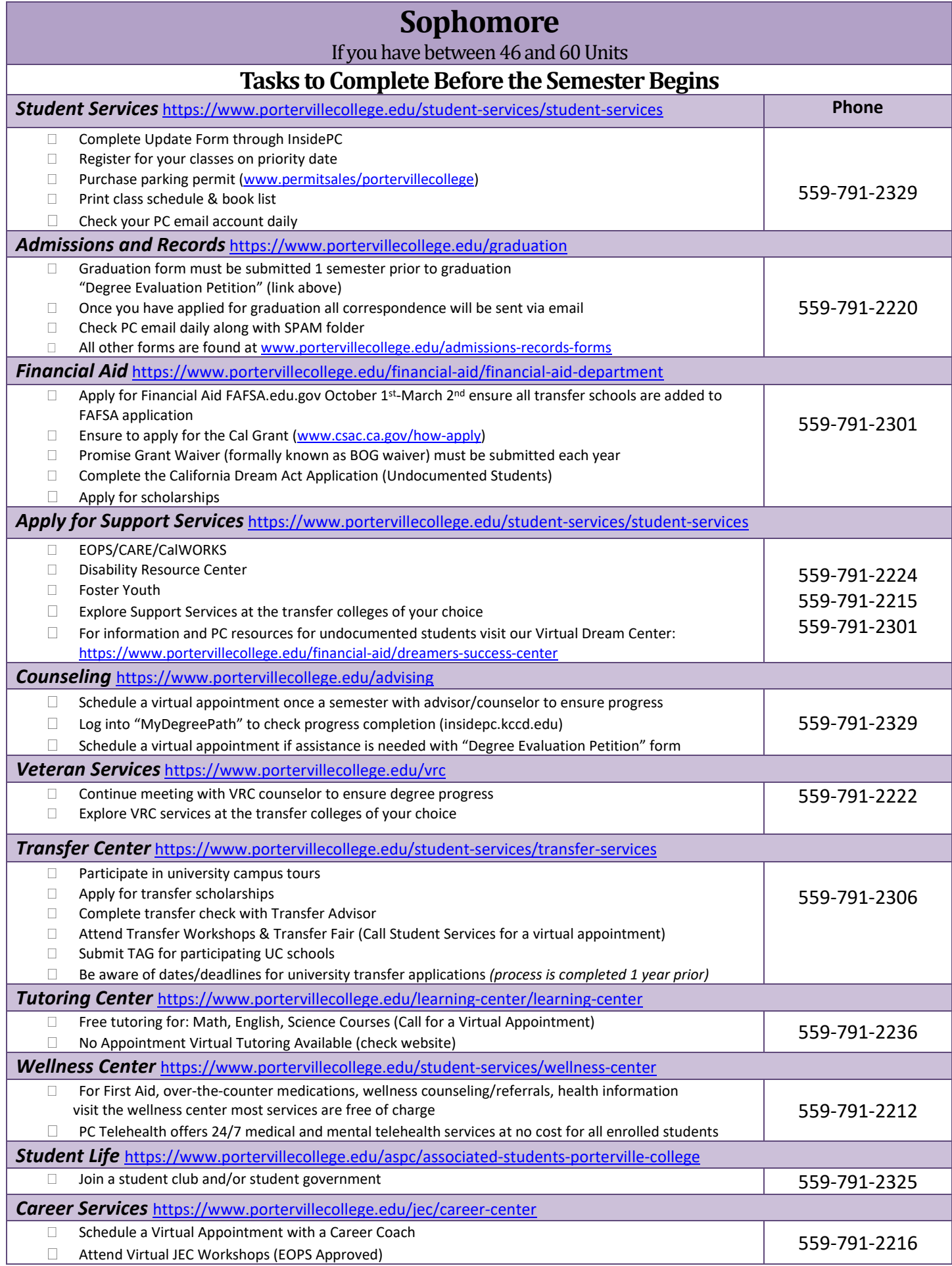

Last Updated 02/2021 M. Daniels